# **TIPI DI DATO TIPI DI DATO**

• **Ogni elaboratore è** *intrinsecamente capace* **di trattare domini di dati di** *tipi primitivi*

¾*numeri naturali, interi, reali*

¾*caratteri* **e** *stringhe di caratteri*

**e quasi sempre anche collezioni di oggetti, mediante la definizione di** *tipi strutturati*

¾*array, strutture*

• **Altri tipi possono essere** *definiti dall'utente*

### **TIPI DEFINITI DALL TIPI DEFINITI DALL'UTENTE**

- **In C, l'utente può introdurre** *nuovi tipi* **tramite una** *definizione di tipo*
- **La definizione associa a un identificatore (***nome del tipo***) un tipo di dato**

¾**aumenta la leggibilità del programma** ¾**consente di ragionare per astrazioni**

- **Il C consente, in particolare, di:**
	- ¾**ridefinire** tipi già **esistenti**
	- ¾definire dei nuovi *tipi enumerativi*
	- ¾definire dei nuovi *tipi strutturati*

### **TIPI RIDEFINITI TIPI RIDEFINITI**

#### **Un nuovo identificatore di tipo viene dichiarato identico** a un tipo già esistente

Schema generale:

**typedef** *TipoEsistente NuovoTipo***;**

#### **Esempio**

**typedef int MioIntero; MioIntero X,Y,Z; int W;**

#### **TIPI ENUMERATIVI TIPI ENUMERATIVI**

**Un** *tipo enumerativo* **viene specificato tramite**  *l'elenco dei valori* **che i dati di quel tipo possono assumere**

**Schema generale:**

```
typedef enum {
  a1, a2, a3, ... , aN } EnumType;
```
**Il compilatore associa a ciascun "identificativo**  di valore"  $a_1, ..., a_N$  un *numero naturale* (0,1,...), che viene usato nella valutazione di espressioni che coinvolgono il nuovo tipo

#### **Gli "identificativi di valore"**  $a_1, \ldots, a_N$ **sono a tutti gli effetti** *delle nuove costanti*

```
5
Esempi:
 typedef enum {
    lu, ma, me, gi, ve, sa, dom} Giorni;
 typedef enum {
   cuori, picche, quadri, fiori} Carte;
 Carte C1, C2, C3, C4, C5;
 Giorni Giorno;
 if (Giorno == dom) /* giorno festivo */
 else /* giorno feriale */
```
### **TIPI ENUMERATIVI TIPI ENUMERATIVI**

**Un "identificativo di valore" può comparire**  *una sola volta* **nella definizione di** *un solo tipo***, altrimenti si ha ambiguità**

**Esempio:**

```
typedef enum {
  lu, ma, me, gi, ve, sa, dom} Giorni;
typedef enum { lu, ma, me} PrimiGiorni;
```
La definizione del secondo tipo enumerativo è *scorretta*, perché gli identificatori **lu, ma, me** sono già stati usati altrove

#### **Un tipo enumerativo è** *totalmente ordinato:*

vale l'ordine con cui gli identificativi di valore sono stati elencati nella definizione

#### **Esempio:**

```
typedef enum {
  lu, ma, me, gi, ve, sa, dom} Giorni;
Data questa definizione,
    lu < ma è vera
    lu >= sa è falsa
in quanto 1u \leftrightarrow 0, ma \leftrightarrow 1, me \leftrightarrow 2, etc.
```
## **TIPI ENUMERATIVI TIPI ENUMERATIVI**

Poiché un tipo enumerativo è, *per la macchina C,*  indistinguibile da un intero, è possibile in linea di principio *mescolare interi e tipi enumerativi*

**Esempio:**

```
typedef enum {
  lu, ma, me, gi, ve, sa, dom} Giorni;
Giorni g;
q = 5; \frac{1}{2} deguivale a q = sa \frac{1}{2}
```
*È una pratica da evitare ovunque possibile*

### **TIPI ENUMERATIVI TIPI ENUMERATIVI**

- **È anche possibile specificare esplicitamente i valori naturali cui associare i simboli a1,...,aN**
- qui,  $\mathfrak{u}_1 \leftrightarrow 0$ , ma  $\leftrightarrow 1$ , me  $\leftrightarrow 2$ , etc.: **typedef enum { lu, ma, me, gi, ve, sa, dom} Giorni;**
- qui, invece,  $\mathfrak{u}_1 \leftrightarrow \mathfrak{1}$ ,  $\mathfrak{m}_2 \leftrightarrow \mathfrak{2}$ ,  $\mathfrak{m}_2 \leftrightarrow \mathfrak{3}$ , etc: **typedef enum { lu=1, ma, me, gi, ve, sa, dom} Giorni;**
- 9 • qui, infine, l'associazione è data caso per caso: **typedef enum { lu=1, ma, me=7, gi, ve, sa, dom} Giorni;**

#### **IL TIPO BOOLEAN IL TIPO BOOLEAN**

**Il boolean non esiste in C, ma si può facilmente definirlo:**

**typedef enum { false, true } Boolean;**

così:

```
false \leftrightarrow 0, true \leftrightarrow 1
```
**false** < **true**

# **EQUIVALENZA EQUIVALENZA**

- La possibilità di introdurre nuovi tipi pone il problema di **stabilire** *se e quanto* **due tipi siano** *compatibili fra loro*
- **Due possibili scelte:**

Scelta dal C

– *equivalenza strutturale*

tipi equivalenti se *strutturalmente identici*

#### – *equivalenza nominale*

tipi equivalenti se *definiti nella stessa definizione*  oppure se *il nome dell'uno è definito espressamente come identico all'altro*

11

#### **EQUIVALENZA STRUTTURALE**

#### **Esempio di equivalenza** *strutturale*

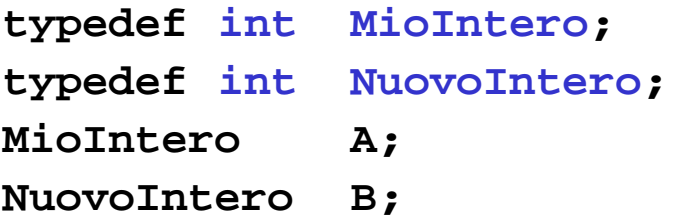

**I due tipi MioIntero e NuovoIntero sono equivalenti perché** *strutturalmente identici*  **(sono entrambi int per la macchina C)**

Quindi, A=B è un assegnamento lecito

## **EQUIVALENZA NOMINALE**

- Non è il caso del C, ma è il caso, per esempio, del **Pascal**
- **Esempio di equivalenza** *nominale*

```
type MioIntero = integer;
type NuovoIntero = integer;
var A: MioIntero;
var B: NuovoIntero;
```
• **I due tipi MioIntero e NuovoIntero** *non sono equivalenti* **perché** *definiti in una diversa definizione (A:=B non è consentito)*

13

## **DEFINIZIONE DI TIPI STRUTTURATI DEFINIZIONE DI TIPI STRUTTURATI**

```
Abbiamo visto a suo tempo come introdurre variabili
  di tipo array e struttura:
```

```
char msg1[20], msg2[20];
struct persona {...} p, q;
```
- Non potendo però *dare un nome* al nuovo tipo, dovevamo *ripetere la definizione* per ogni nuova variabile
	- per le strutture potevamo evitare di ripetere la parte fra {..}, ma **struct persona** andava ripetuto comunque

### **DEFINIZIONE DI TIPI STRUTTURATI DEFINIZIONE DI TIPI STRUTTURATI**

**Ora siamo in grado di** *definire nuovi tipi* **array e struttura, come segue:**

```
typedef char string[20];
```

```
typedef struct {... } persona;
```
**Ciò consente di** *non dover più ripetere la definizione per esteso* **ogni volta che si definisce una nuova variabile:**

**string s1, s2;** */\* due stringhe di 20 caratteri \*/* **persona p1, p2;** */\* due strutture "persona" \*/*

– per le strutture, ciò rende *quasi sempre* inutile specificare etichetta dopo parola chiave **struct**